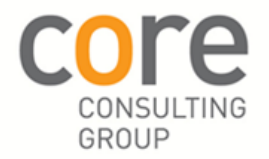

# **Changes to Resource assignment**

Prior to change, we have a 10 day long task with a Business Analyst assigned full time.

**We wish to change the assignment to 50% utilisation**

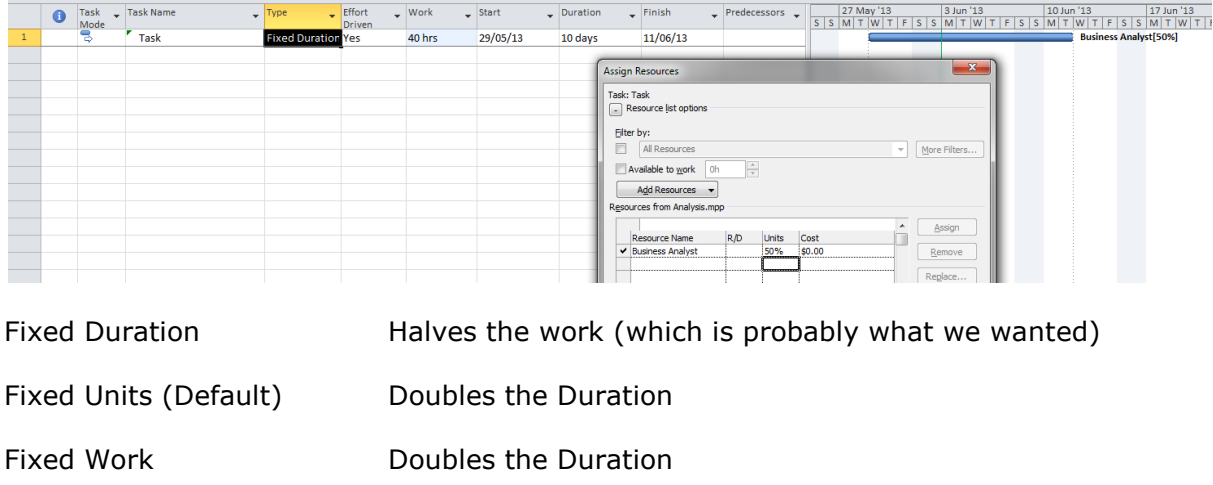

#### **We wish to change the work, halve it**

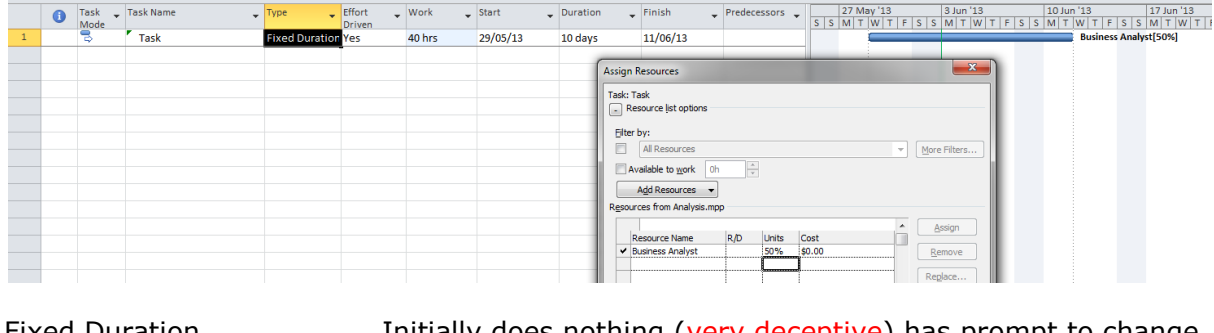

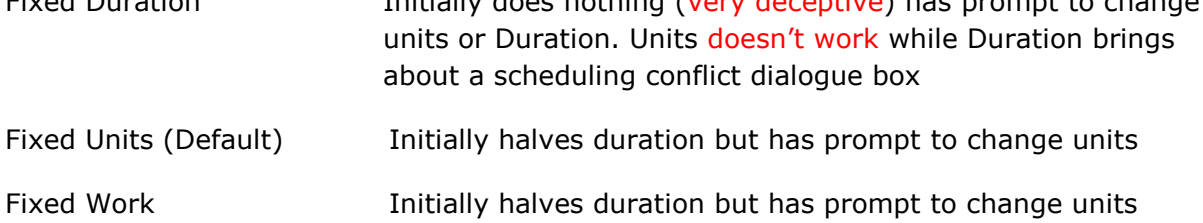

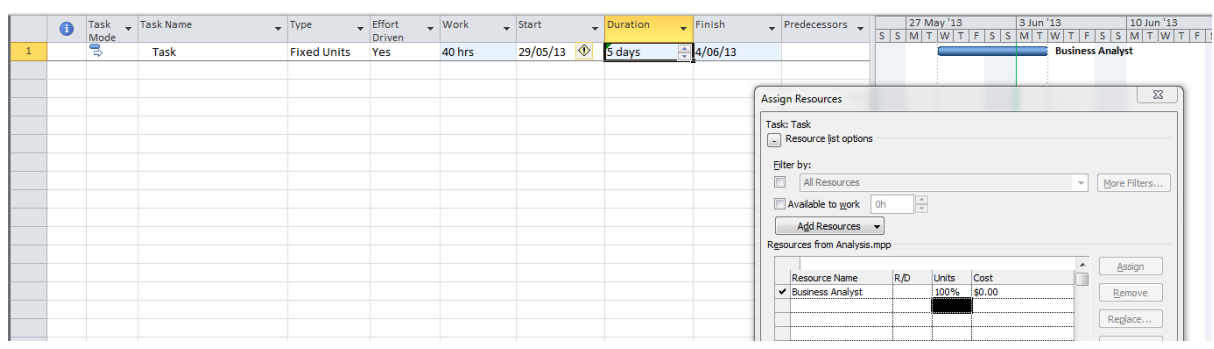

### **We wish to change the Duration, halve it**

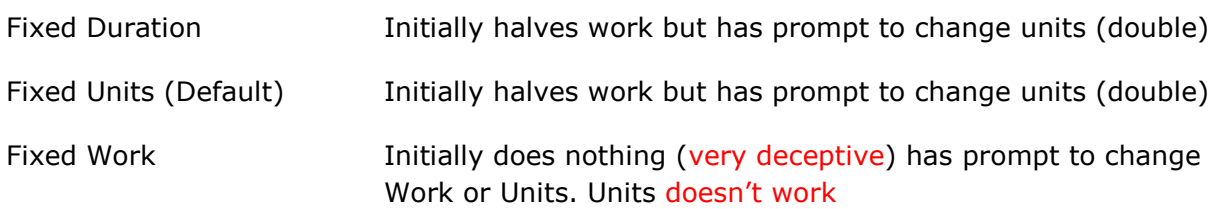

*Verdict – avoid Fixed Duration and Fixed Work. In doing so need to train users to "Remove" an assignment then enter the percentage units in order to change assignment (not using the up/down icons or "Assign" button) but keep a duration the same, eg change work.*

## **No Resources updating**

Prior to updating 10 day long task. We wish to update it to say it started 29/5 but we have only done 1 day work so have 9 days to go (Status date onwards).

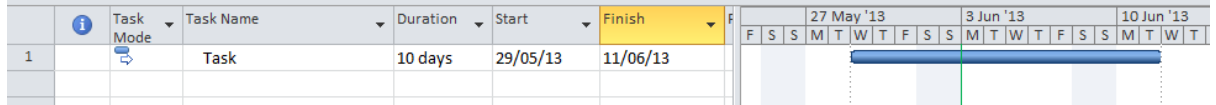

**No Resources, Status technique 1 – Using Actual Duration, Remaining Duration then "Reschedule work" (which sets Resume field to Status date).**

Update – (using default state) Fixed Units, Effort Driven yes or no – Works OK no issues

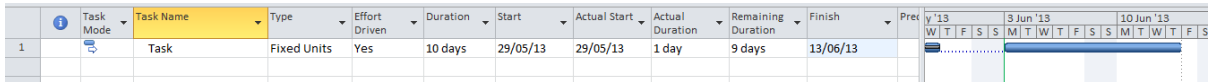

Update – Fixed Duration, Effort Driven yes or no – Problem with it adopting elapsed duration in the remaining duration (which includes the gap)

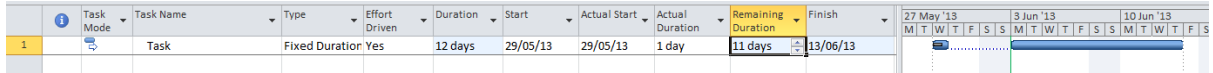

Update – Fixed Work, Effort Driven yes (no not possible) – Works OK no issues

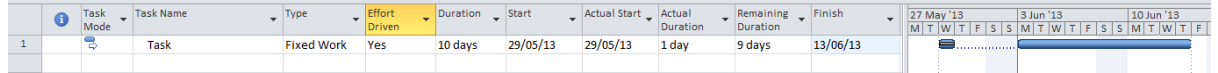

#### **No Resources, Status technique 2 – Using Actual Duration, extending total Duration then "Mark on Track".**

Update – (using default state) Fixed Units, Effort Driven yes or no – Works OK no issues

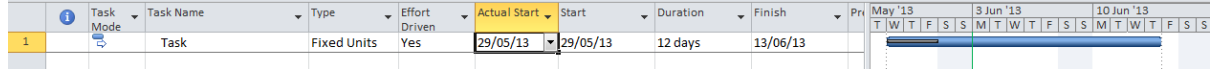

Update – Fixed Duration, Effort Driven yes or no – Works OK, no issues

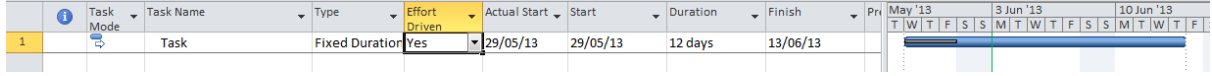

Update – Fixed Work, Effort Driven yes (no not possible) – Works OK no issues

|  | Task<br>Mode | <b>Task Name</b> | Type              | $E$ Ffort<br>Driven | $\Box$ Actual Start $\Box$ Start |          | $\Box$ Duration | $-$ Finish | Pri May '13<br> S S M | 3 Jun '13<br>T W T | 10 Jun '13<br>$F$ SSM TW TFS |
|--|--------------|------------------|-------------------|---------------------|----------------------------------|----------|-----------------|------------|-----------------------|--------------------|------------------------------|
|  |              | <b>Task</b>      | <b>Fixed Work</b> | Yes                 | 29/05/13                         | 29/05/13 | 12 days         | 13/06/13   |                       |                    |                              |
|  |              |                  |                   |                     |                                  |          |                 |            |                       |                    |                              |

*Verdict – avoid Fixed Duration.*

### **Resourced (for costing purposes) updating**

Similar to the above but this time we have a full time Business Analyst assigned prior to updating. We wish to update it to say it started 29/5 but we have only done 1 day work so have 9 days to go (Status date onwards), showing effort after Status date.

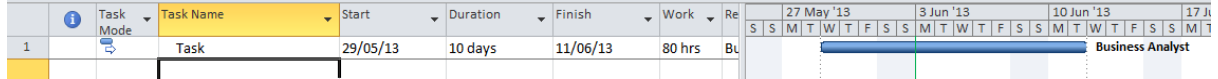

#### **Resourced, Status technique 1 – Using Actual Duration, Remaining Duration then "Reschedule work" (which sets Resume field to Status date).**

Update – (using default state) Fixed Units, Effort Driven yes or no – Works OK no issues

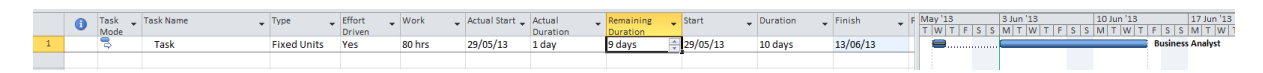

Update – Fixed Duration, Effort Driven yes or no – Problem with it adopting elapsed duration in the remaining duration (which includes the gap). Work and hence cost still OK but looks odd.

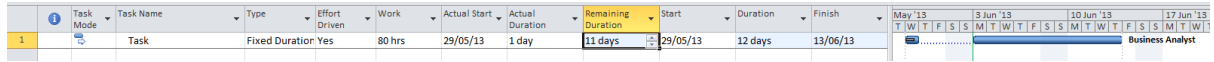

Update – Fixed Work, Effort Driven yes (no is not possible) – Works OK no issues

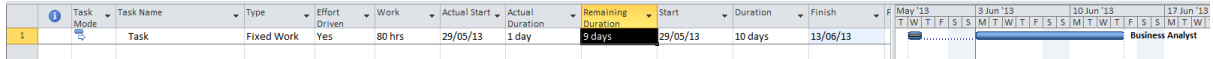

### **Resourced, Status technique 2 – Using Actual Duration, extending total Duration then "Mark on Track".**

Update – (using default state) Fixed Units, Effort Driven yes or no – Possible problem with it adopting longer duration (which includes the gap), hence work and cost will be higher. Remaining work and cost will be OK.

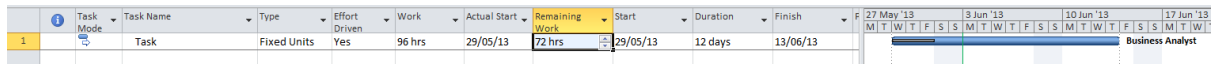

Update – Fixed Duration, Effort Driven yes or no – Possible problem with it adopting longer duration (which includes the gap), hence work and cost will be higher. Remaining work and cost will be OK.

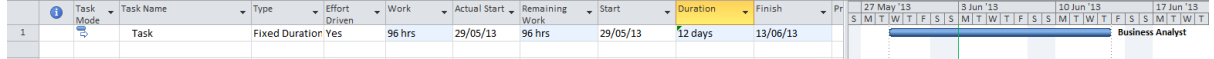

Update – Fixed Work, Effort Driven yes (no not possible) – Problem with Remaining work being affected and hence cost. We expected the work to remain the same and see the units drop as per previous versions but this didn't appear to happen.

|  | Task | - Task Name | Type <sub></sub>  | Effort | _ Work | Actual Start Remaining |        | $-$ Start | <b>Duration</b> | 27 May '13                                                                                                    | 3 Jun '13 | 10 Jun '13 | 17 Jun '13              |
|--|------|-------------|-------------------|--------|--------|------------------------|--------|-----------|-----------------|----------------------------------------------------------------------------------------------------|-----------|------------|-------------------------|
|  | Mode |             |                   | Driver |        |                        | Work   |           |                 | ;   S   M   T   W   T   F   S   S   M   T   W   T   F   S   S   M   T   W   T   F   S   S   M   T   W   T   F |           |            |                         |
|  |      | Task        | <b>Fixed Work</b> | Yes    | 80 hrs | 29/05/13               | 60 hrs | 29/05/13  | 12 days         |                                                                                                    |           |            | <b>Business Analyst</b> |
|  |      |             |                   |        |        |                        |        |           |                 |                                                                                                    |           |            |                         |

*Verdict – avoid Fixed Work.*